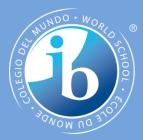

# Objects as a programming concept

#### **IB Computer Science**

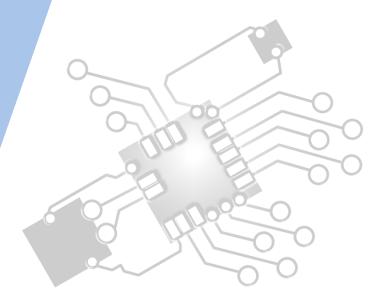

Content developed by **Dartford Grammar School** Computer Science Department

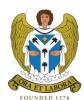

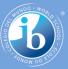

# HL Topics 1-7, D1-4

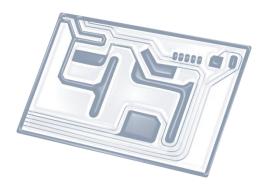

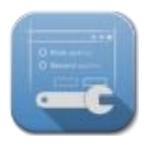

1: System design

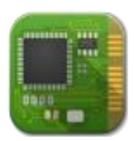

2: Computer Organisation

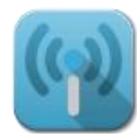

3: Networks

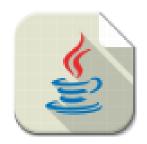

4: Computational thinking

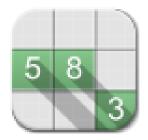

5: Abstract data structures

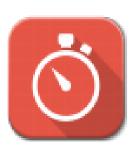

6: Resource management

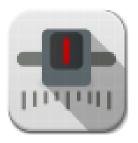

7: Control

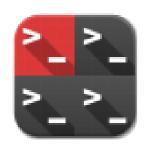

D: OOP

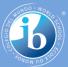

# HL & SL D.1 Overview

#### D.1 Objects as a programming concept

- D.1.1 Outline the general nature of an object
- D.1.2 Distinguish between an object (definition, template or class) and instantiation
- D.1.3 Construct unified modelling language (UML) diagrams to represent object designs
- D.1.4 Interpret UML diagrams
- D.1.5 Describe the process of decomposition into several related objects
- D.1.6 Describe the relationships between objects for a given problem
- D.1.7 Outline the need to reduce dependencies between objects in a given problem
- D.1.8 Construct related objects for a given problem
- D.1.9 Explain the need for different data types to represent data items
- D.1.10 Describe how data items can be passed to and from actions as parameters

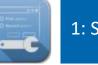

### 2: Computer Organisation

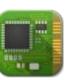

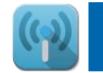

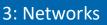

4: Computational thinking

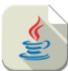

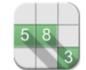

5: Abstract data structures

6: Resource management

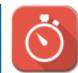

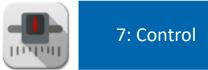

D: OOP

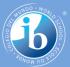

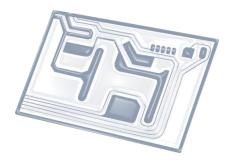

# Topic D.1.4

#### Interpret UML diagrams

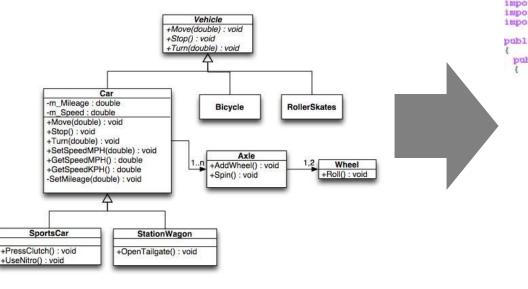

```
package com.vmware.vim25.mo.samples;
```

```
import java.net.URL;
import com.vmware.vim25.*;
import com.vmware.vim25.mo.*;
```

public class HelloVM

```
public static void main(String[] args) throws Exception
```

```
long start = System.currentTimeMillis();
ServiceInstance si = new ServiceInstance(new URL("htt
long end = System.currentTimeMillis();
System.out.println("time taken:" + (end-start));
Folder rootFolder = si.getRootFolder();
String name = rootFolder.getName();
System.out.println("root:" + name);
ManagedEntity[] mes = new InventoryNavigator(rootFold
if(mes==null || mes.length ==0)
{}
```

return;

VirtualMachine vm = (VirtualMachine) mes[0];

VirtualMachineConfigInfo vminfo = vm.getConfig(); VirtualMachineCapability vmc = vm.getCapability();

vm.getResourcePool(); System.out.println("Hello " + vm.getName()); System.out.println("GuestOS: " + vminfo.getGuestFull& System.out.println("Multiple snapshot supported: " +

si.getServerConnection().logout();

3

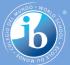

# UML Class diagram $\rightarrow$ Java code

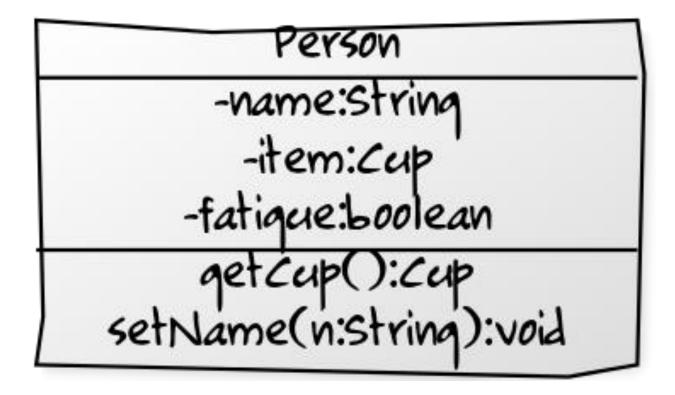

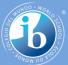

# UML Class diagram $\rightarrow$ Java code

```
class Person{
    private String name;
    private Cup item;
    private boolean fatigue;
```

```
public Cup getCup(){
    return item;
}
public void setName(String n){
    name = n;
}
```

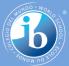

# Java code -> UML Class diagram

```
class Student{
    private String name;
    private String[] sarray;
    protected int idnumber;
```

```
Student() {
    name = "none";
    sarray = {"Eng","Maths","CompSci"};
    idnumber = 9821941;
}
```

```
public String[] getSubjects(){
    return sarray;
}
public void setID(int i){
    idnumber = i;
}
```

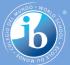

# Java code → UML Class diagram

| Student                     |
|-----------------------------|
| name: String                |
| <pre>sarray: String[]</pre> |
| idnumber: int               |
| Student()                   |
| +getSubjects(): String[]    |
| +setID(i: int): void        |

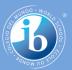

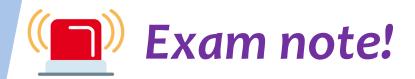

- You can be asked to draw two/three classes linked with the correct type of arrows to indicate their relationships.
- You normally get marks for drawing boxes/lines, correctly listing the states and correctly listing the behaviours.

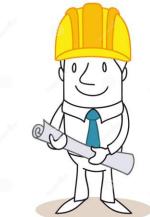